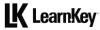

# **Expansion Cards**

Expansion cards are peripherals that add capabilities to computers, particularly desktop computers, as desktop computers typically have the most room for expansion compared to other types of devices.

## **Purpose**

Upon completing this project, you will better understand the enhancements expansion cards provide to PCs. NOTE: To complete this project in full, you will need a PC, an expansion card, and a place to install the expansion card.

## **Steps for Completion**

| 1. | What should one obtain before installing a sound card or any other expansion card on a device? |
|----|------------------------------------------------------------------------------------------------|
|    | a                                                                                              |
| 2. | What should a video card have as not to take processing power away from a CPU?                 |
|    | a                                                                                              |
| 3. | What is the primary use of a capture card?                                                     |
|    | a                                                                                              |
|    |                                                                                                |
| 4. | What kind of expansion card is needed for a device that does not                               |

already have an Ethernet connection to obtain a connection?

## **Project Details**

#### **Project file**

N/A

#### **Estimated completion time**

5 minutes

#### Video reference

#### Domain 3

**Topic**: Motherboards, CPUs, and Cards

**Subtopics:** Sound Card; Video Card; Capture Card; NIC

#### **Objectives covered**

- 3 Hardware
- **3.4** Given a scenario, install and configure motherboards, central processing units (CPUs), and add-on cards
  - 3.4.7 Expansion cards
  - **3.4.7.1** Sound card
  - **3.4.7.2** Video card
  - 3.4.7.3 Capture card
  - **3.4.7.4** NIC

5. If you have a PC, an available expansion slot, and an expansion card to install, obtain the drivers for the expansion card, install the card, and then boot up the system, installing the drivers for the card if necessary.